## Package: h3o (via r-universe)

August 27, 2024

Title H3 Geospatial Indexing System

Version 0.2.2

Description A dependency free interface to the H3 geospatial indexing system utilizing the Rust library 'h3o' <<https://github.com/HydroniumLabs/h3o>> via the 'extendr' library <<https://github.com/extendr/extendr>>.

License MIT + file LICENSE

Encoding UTF-8

Language en

Roxygen list(markdown = TRUE)

RoxygenNote 7.2.3

SystemRequirements Cargo (rustc package manager)

Imports rlang, stats, vctrs

Suggests sf, wk

Config/rextendr/version 0.3.1.9000

Repository https://josiahparry.r-universe.dev

RemoteUrl https://github.com/josiahparry/h3o

RemoteRef HEAD

RemoteSha 4cea595c7d6548196d15b3c4e23aa2dedf64fd12

## **Contents**

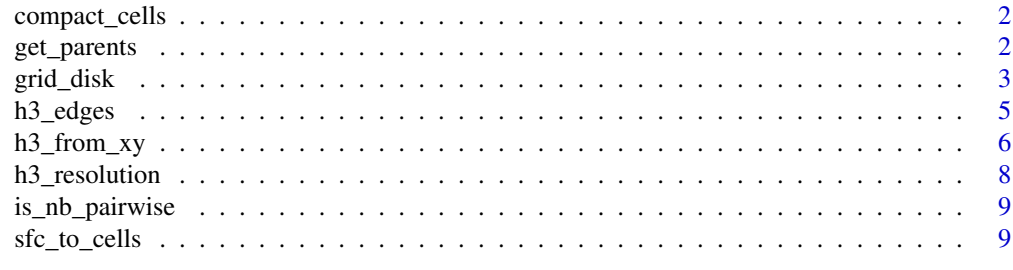

#### **Index** [11](#page-10-0)

<span id="page-1-0"></span>compact\_cells *Compact H3 Cells*

#### Description

Reduce a set of H3 indices of the same resolution to the minimum number of H3 indices of varying resolution that entirely covers the input area.

#### Usage

```
compact_cells(x)
```
uncompact\_cells(x, resolution)

#### Arguments

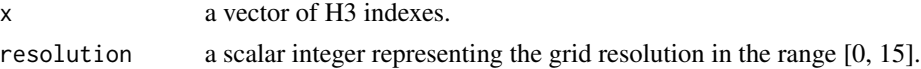

#### Examples

```
x <- h3_from_strings("841f91dffffffff")
y <- uncompact_cells(x, 5)[[1]]
z <- compact_cells(y)
all.equal(x, z)
```
get\_parents *Hierarchical H3 Grid Functions*

#### Description

Functions used to traverse the hierarchy of H3 grids.

#### Usage

```
get_parents(x, resolution)
```
get\_children(x, resolution)

get\_children\_count(x, resolution)

get\_children\_center(x, resolution)

get\_children\_position(x, resolution)

get\_children\_at(x, position, resolution)

#### <span id="page-2-0"></span>grid\_disk 3

#### **Arguments**

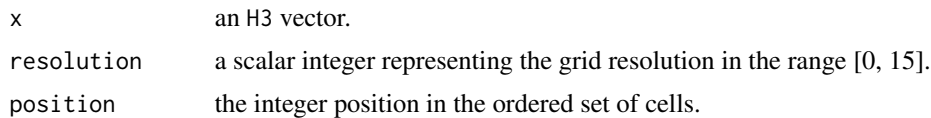

#### Details

- get\_parents(): returns the parent cells for an H3 vector at a given resolution. Errors if the resolution is smaller than the provided cell.
- get\_children(): returns a list of H3 vectors containing the children of each H3 cell at a specified resolution. If the resolution is greater than the cell's resolution an empty vector is returned.
- get\_children\_count(): returns an integer vector containing the number of children for each cell at the specified resolution.
- get\_children\_center(): returns the middle child (center child) for all children of an H3 cell at a specified resolution as an H3 vector.
- get\_children\_position(): returns the position of the observed H3 cell in an ordered list of all children as a child of a higher resolution cell (PR for clearer language welcome).
- get\_children\_at(): returns the child of each H3 cell at a specified resolution based on its position in an ordered list (PR for clearer language welcome).

#### Examples

```
h3_strs <- c("841f91dffffffff", "841fb59ffffffff")
h3 <- h3_from_strings(h3_strs)
get_parents(h3, 3)
get_children(h3, 5)
get_children_count(h3, 6)
get_children_position(h3, 3)
get_children_at(h3, 999, 10)
```
grid\_disk *Grid Traversal*

#### **Description**

Functions used to traverse the H3 grid.

#### Usage

 $grid\_disk(x, k = 1, safe = TRUE)$ 

```
grid\_distance(x, k = 1)grid_path_cells(x, y)
grid_path_cells_size(x, y)
grid_distance(x, y)
grid_local_ij(x, y)
```
#### **Arguments**

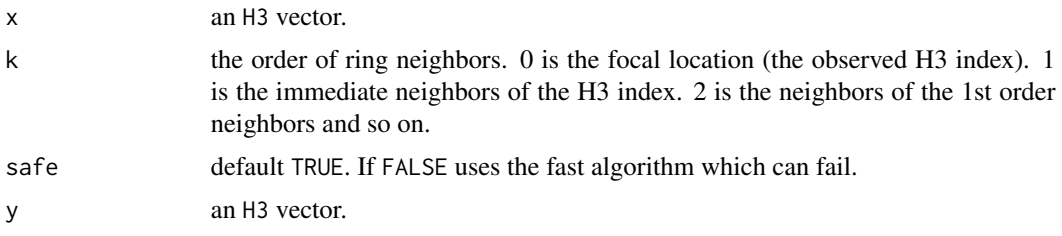

#### **Details**

- grid\_disk(): returns the disk of cells for the identified K ring. It is a disk because it returns all cells to create a complete geometry without any holes. See grid\_ring() if you do not want inclusive neighbors.
- grid\_ring(): returns a K ring of neighbors around the H3 cell.
- grid\_distances(): returns a list of numeric vectors indicating the network distances between neighbors in a K ring. The first element is always 0 as the travel distance to one's self is 0. If the H3 index is missing a 0 length vector will be returned.
- grid\_path\_cells(): returns a list of H3 vectors indicating the cells traversed to get from x to y. If either x or y are missing, an empty vector is returned.
- grid\_path\_cells\_size(): returns an integer vector with the cell path distance between pairwise elements of x and y. If either x or y are missing the result is NA.  $grid\_distance()$ : returns an integer vector with the network distance between pairwise elements of x and y. If either x or y are missing the result is NA. Effectively grid\_path\_cells\_size() - 1.
- grid\_local\_ij() returns a two column data frame containing the columns i and j which correspond to the i,j coordinate directions to the destination cell.

#### Examples

```
h3_strs <- c("841f91dffffffff", "841fb59ffffffff")
h3 <- h3_from_strings(h3_strs)
grid_disk(h3, 1)
grid_ring(h3, 2)
grid_distances(h3, 2)
grid_path_cells(h3, rev(h3))
grid_path_cells_size(h3, rev(h3))
```
#### <span id="page-4-0"></span>h3\_edges 5

```
grid_distance(h3, rev(h3))
grid_local_ij(h3, rev(h3))
```
h3\_edges *H3 Edges*

## Description

Functions to create or work with H3Edge vectors. See Details for further details.

#### Usage

```
h3_eedges(x, flat = FALSE)
h3_shared_edge_sparse(x, y)
h3_shared_edge_pairwise(x, y)
is_edge(x)
is_valid_edge(x)
h3_edges_from_strings(x)
flatten_edges(x)
h3_edge_cells(x)
h3_edge_origin(x)
h3_edge_destination(x)
## S3 method for class 'H3Edge'
as.character(x, ...)
```
## Arguments

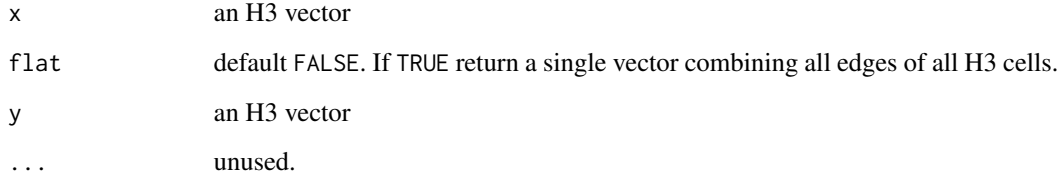

#### <span id="page-5-0"></span>Details

- h3\_edges(): returns a list of H3Edge vectors for each H3 index. When flat = TRUE, returns a single H3Edge vector.
- h3\_shared\_edge\_pairwise(): returns an H3Edge vector of shared edges. If there is no shared edge NA is returned.
- h3\_shared\_edge\_sparse(): returns a list of H3Edge vectors. Each element iterates through each element of y checking for a shared edge.
- is\_edge(): returns TRUE if the element inherits the H3Edge class.
- is\_valid\_edge(): checks each element of a character vector to determine if it is a valid edge ID.
- h3\_edges\_from\_strings(): create an H3Edge vector from a character vector.
- flatten\_edges(): flattens a list of H3Edge vectors into a single H3Edge vector.
- h3\_edge\_cells(): returns a list of length 2 named H3Edge vectors of origin and destination cells
- h3\_edge\_origin(): returns a vector of H3Edge origin cells
- h3\_edge\_destination(): returns a vector of H3Edge destination cells

h3\_from\_xy *Create H3 Index*

#### Description

Create H3 indices from sfc objects, vectors of x and y coordinates, or H3 string IDs.

#### Usage

```
h3_from_xy(x, y, resolution)
```
h3\_from\_points(x, resolution)

h3\_from\_strings(x)

```
h3_to_points(x)
```

```
h3_to_vertexes(x)
```
## S3 method for class 'H3' as.character(x, ...)

flatten\_h3(x)

 $is_h3(x)$ 

## h3\_from\_xy 7

#### Arguments

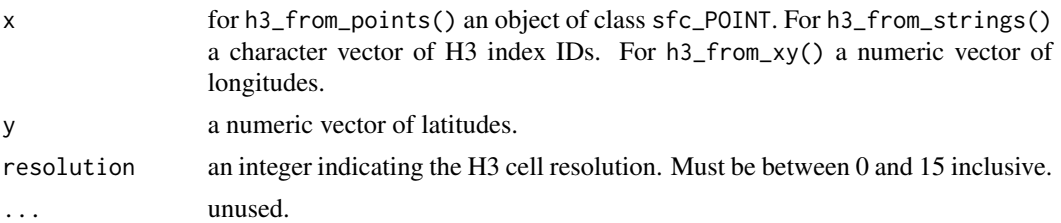

## Details

- h3\_from\_points(): takes an sfc\_POINT object and creates a vector of H3 cells
- h3\_from\_strings(): converts a character vector of cell indexes to an H3 vector
- h3\_from\_xy(): converts vectors of x and y coordinates to an H3 vector
- h3\_to\_points(): converts an H3 vector to a either an sfc\_POINT object or a list of sfg POINT objects.
- h3\_to\_vertexes(): converts an H3 vector to an sfc\_MULTIPOINT object or a list of MULTIPOINT objects.

## Examples

```
h3_from_xy(-90, 120, 5)
h3_from_strings("85f29383fffffff")
if (requireNamespace("sf")) {
  # create random points
  pnts <- sf::st_cast(
   sf::st_sfc(
      sf::st_multipoint(matrix(runif(10, max = 90), ncol = 2)),
      crs = 4326
   ),
    "POINT"
  \lambda# convert to H3 objects
  h3s <- h3_from_points(pnts, 5)
  h3_to_vertexes(h3s)
 h3_to_points(h3s)
}
h3_ids <- c("831f91fffffffff", "831fb5fffffffff", "831f94fffffffff")
flatten_h3(
 list(
   NULL,
   h3_from_strings(h3_ids),
   h3_from_strings(h3_ids[1])
```
h3\_resolution *H3 Inspection Functions*

#### Description

Functions that provide metadata about H3 indexes.

#### Usage

h3\_resolution(x) h3\_base\_cell(x) is\_valid\_h3(x) is\_res\_class\_iii(x) get\_face\_count(x)

#### Arguments

x an H3 vector.

## Details

- h3\_resolution(): returns the resolution of each H3 cell.
- h3\_base\_cell(): returns the base cell integer.
- is\_valid\_h3(): given a vector of H3 index string IDs, determine if they are valid.
- is\_res\_class\_iii(): determines if an H3 cell has Class III orientation.
- is\_pentagon(): determines if an H3 cell is one of the rare few pentagons.
- get\_face\_count(): returns the number of faces that intersect with the H3 index.

<span id="page-7-0"></span>) )

<span id="page-8-0"></span>is\_nb\_pairwise *H3 index neighbors*

## Description

H3 index neighbors

## Usage

is\_nb\_pairwise(x, y)

is\_nb\_sparse(x, y)

## Arguments

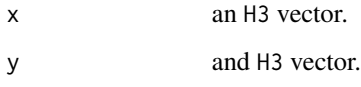

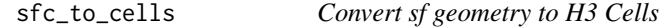

#### Description

Given a vector of sf geometries (class sfc) create a list of H3 vectors. Each list element contains the vector of H3 cells that cover the geometry.

#### Usage

```
sfc_to_cells(x, resolution, containment = "intersect")
```
## Arguments

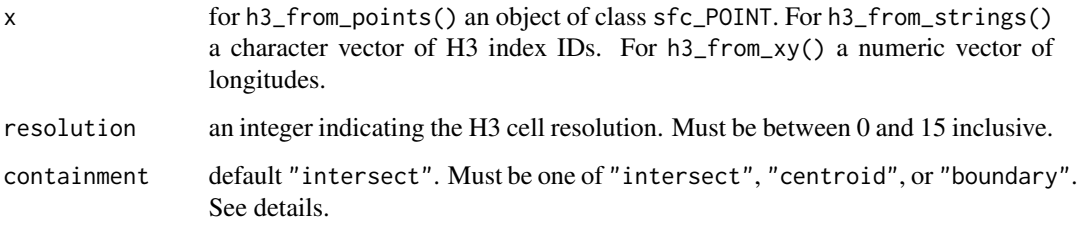

Note, use flatten\_h3() to reduce the list to a single vector.

The [Containment Mode](https://docs.rs/h3o/0.4.0/h3o/geom/enum.ContainmentMode.html) determines if an H3 cell should be returned.

- "centroid" returns every cell whose centroid are contained inside of a polygon. This is the fastest option but may not cover the entire polygon.
- "boundary" this returns the cells which are completely contained by the polygon. Much of a polygon might not be covered using this approach.
- "intersect" ensures that a polygon is entirely covered. If an H3 cell comes in contact with the polygon it will be returned. This is the default.

#### Examples

```
if (interactive() && rlang::is_installed("sf")) {
 nc <- sf::st_read(system.file("shape/nc.shp", package = "sf"), quiet = TRUE)
 geo <- sf::st_geometry(nc)
 cells <- sfc_to_cells(geo, 5)
 head(cells)
 plot(flatten_h3(cells))
}
```
# <span id="page-10-0"></span>Index

as.character.H3 *(*h3\_from\_xy*)*, [6](#page-5-0) as.character.H3Edge *(*h3\_edges*)*, [5](#page-4-0) compact\_cells, [2](#page-1-0) flatten\_edges *(*h3\_edges*)*, [5](#page-4-0) flatten\_h3 *(*h3\_from\_xy*)*, [6](#page-5-0) get\_children *(*get\_parents*)*, [2](#page-1-0) get\_children\_at *(*get\_parents*)*, [2](#page-1-0) get\_children\_center *(*get\_parents*)*, [2](#page-1-0) get\_children\_count *(*get\_parents*)*, [2](#page-1-0) get\_children\_position *(*get\_parents*)*, [2](#page-1-0) get\_face\_count *(*h3\_resolution*)*, [8](#page-7-0) get\_parents, [2](#page-1-0) grid\_disk, [3](#page-2-0) grid\_distance *(*grid\_disk*)*, [3](#page-2-0) grid\_distances *(*grid\_disk*)*, [3](#page-2-0) grid\_local\_ij *(*grid\_disk*)*, [3](#page-2-0) grid\_path\_cells *(*grid\_disk*)*, [3](#page-2-0) grid\_path\_cells\_size *(*grid\_disk*)*, [3](#page-2-0) grid\_ring *(*grid\_disk*)*, [3](#page-2-0) h3\_base\_cell *(*h3\_resolution*)*, [8](#page-7-0) h3\_edge\_cells *(*h3\_edges*)*, [5](#page-4-0) h3\_edge\_destination *(*h3\_edges*)*, [5](#page-4-0) h3\_edge\_origin *(*h3\_edges*)*, [5](#page-4-0) h3\_edges, [5](#page-4-0) h3\_edges\_from\_strings *(*h3\_edges*)*, [5](#page-4-0) h3\_from\_points *(*h3\_from\_xy*)*, [6](#page-5-0) h3\_from\_strings *(*h3\_from\_xy*)*, [6](#page-5-0) h3\_from\_xy, [6](#page-5-0) h3\_resolution, [8](#page-7-0) h3\_shared\_edge\_pairwise *(*h3\_edges*)*, [5](#page-4-0) h3\_shared\_edge\_sparse *(*h3\_edges*)*, [5](#page-4-0) h3\_to\_points *(*h3\_from\_xy*)*, [6](#page-5-0) h3\_to\_vertexes *(*h3\_from\_xy*)*, [6](#page-5-0)

is\_edge *(*h3\_edges*)*, [5](#page-4-0) is\_h3 *(*h3\_from\_xy*)*, [6](#page-5-0) is\_nb\_pairwise, [9](#page-8-0)

is\_nb\_sparse *(*is\_nb\_pairwise*)*, [9](#page-8-0) is\_res\_class\_iii *(*h3\_resolution*)*, [8](#page-7-0) is\_valid\_edge *(*h3\_edges*)*, [5](#page-4-0) is\_valid\_h3 *(*h3\_resolution*)*, [8](#page-7-0)

sfc\_to\_cells, [9](#page-8-0)

uncompact\_cells *(*compact\_cells*)*, [2](#page-1-0)